# **OpenBlouco**

**Blouco**

**28 jan. 2021**

## Conteúdo:

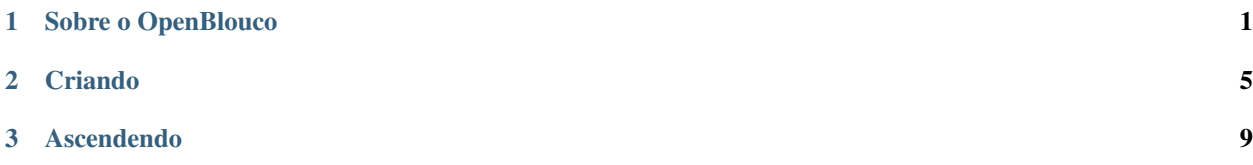

## CAPÍTULO 1

#### Sobre o OpenBlouco

<span id="page-4-0"></span>O OpenBlouco é um ~padrão~ aberto e colaborativo para a construção de *bloucos*, uma adaptação livre das dinâmicas de blocos de carnaval autônomos para as ruas da Web.

O [primeiro Blouco](https://blouco.neocities.org) sairá no dia 14 de fevereiro, que seria o Carnaval 2021 se não fosse a bact. . . as restrições sociais da COVID-19.

Queremos chegar em uma colagem de plataformas Web que permita criar uma coalizão descentralizada de foliãs guiadas através da música e da visão através das ruas da Web e da Internet – espaços públicos de socialização pouco explorados em tempos de jardins murados das redes sociais.

Estamos aqui nesta documentação criando componentes para materializar todos os seguintes ambientes e seus protocolos internos de uso e passagem, com as prioridades de ter baixo custo (serviços oferecidos gratuitamente, ferramentas livres e de código aberto, etc), fácil implementação e resiliência quanto ao uso por pessoas novatas, bêbadas ou mucho lokas de forma geral.

### **1.1 Ambientes e funções**

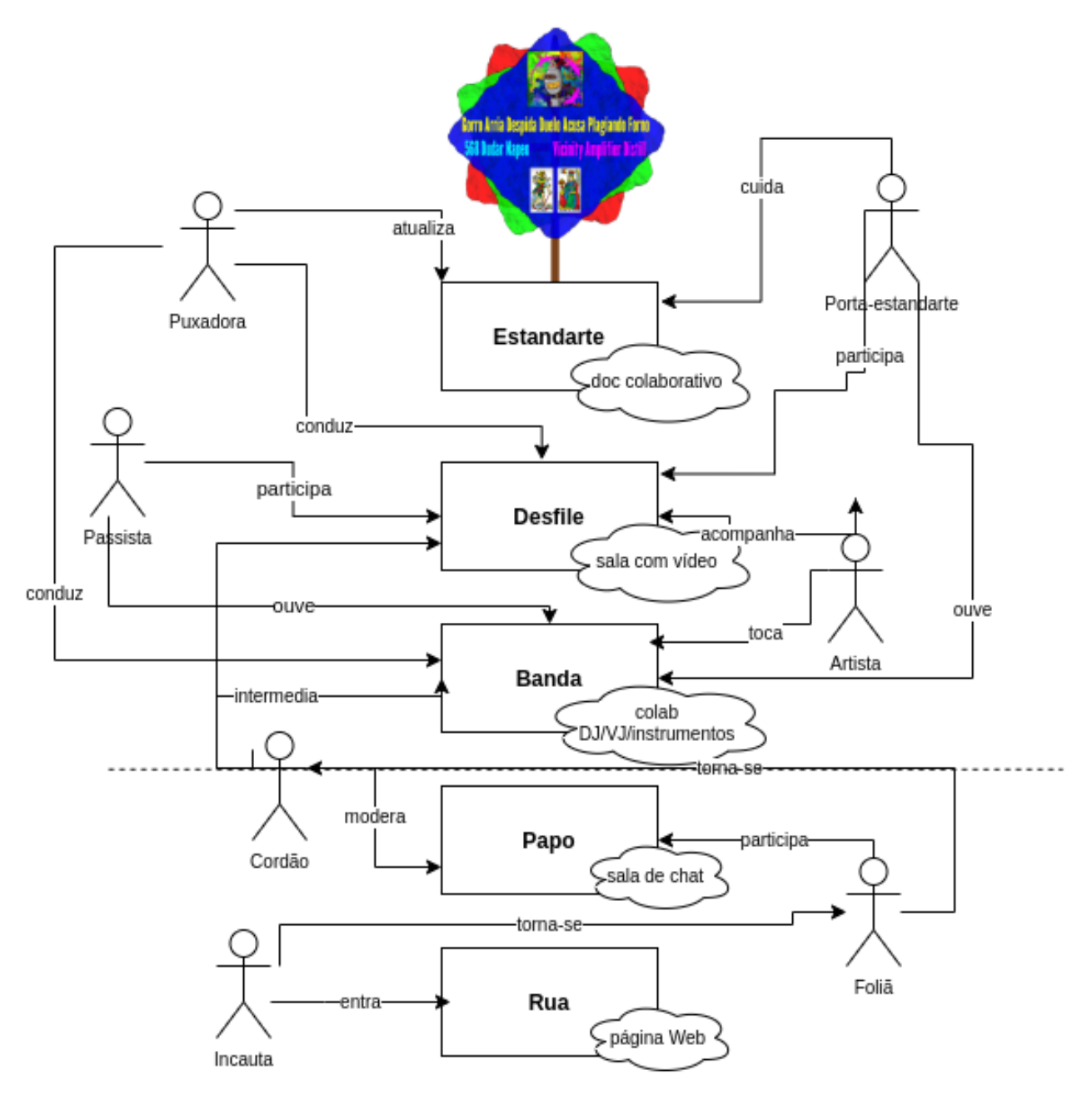

A Rua, ambiente de chegada das Incautas no blouco, é uma página web simples HTML+CSS que consolide, através de *embeds*, um documento de boas vindas, a transmissão da Banda e o acesso ao Papo.

O Papo é o ambiente público de *chat*, onde as Foliãs podem assumir qualquer apelido e interagir ao som da Banda. Ele é o ambiente inicial de contato do público externo com quem está dentro do blouco, e é habitado pelas Incautas que se aproximam do blouco pela Rua e pelas Cordões, que fazem a contenção da Rua e o intermédio entre ela e os outros ambientes do blouco.

A Banda, um *streaming* de áudio e vídeo, é gerida coletivamente pelas Artistas em um ambiente próprio, e transmite a música e o vídeo guias do blouco.

O Desfile, uma sala de videoconferência, congrega as Passistas quem quer dançar junto e ficar o mais coladinho

possível virtualmente.

O Estandarte, um documento colaborativo, é o ponto de partida e focal de organização do blouco; é empunhado por Porta-estandartes.

## **1.2 Mapa em Rede**

Grafo sendo desenvolvido no [GraphCommons:](https://graphcommons.com)

## CAPÍTULO 2

Criando

## <span id="page-8-0"></span>**2.1 Introdução**

Feito do ponto de vista das Porta-estandartes; elementos são mencionados conforme são criados.

## **2.2 Diagrama**

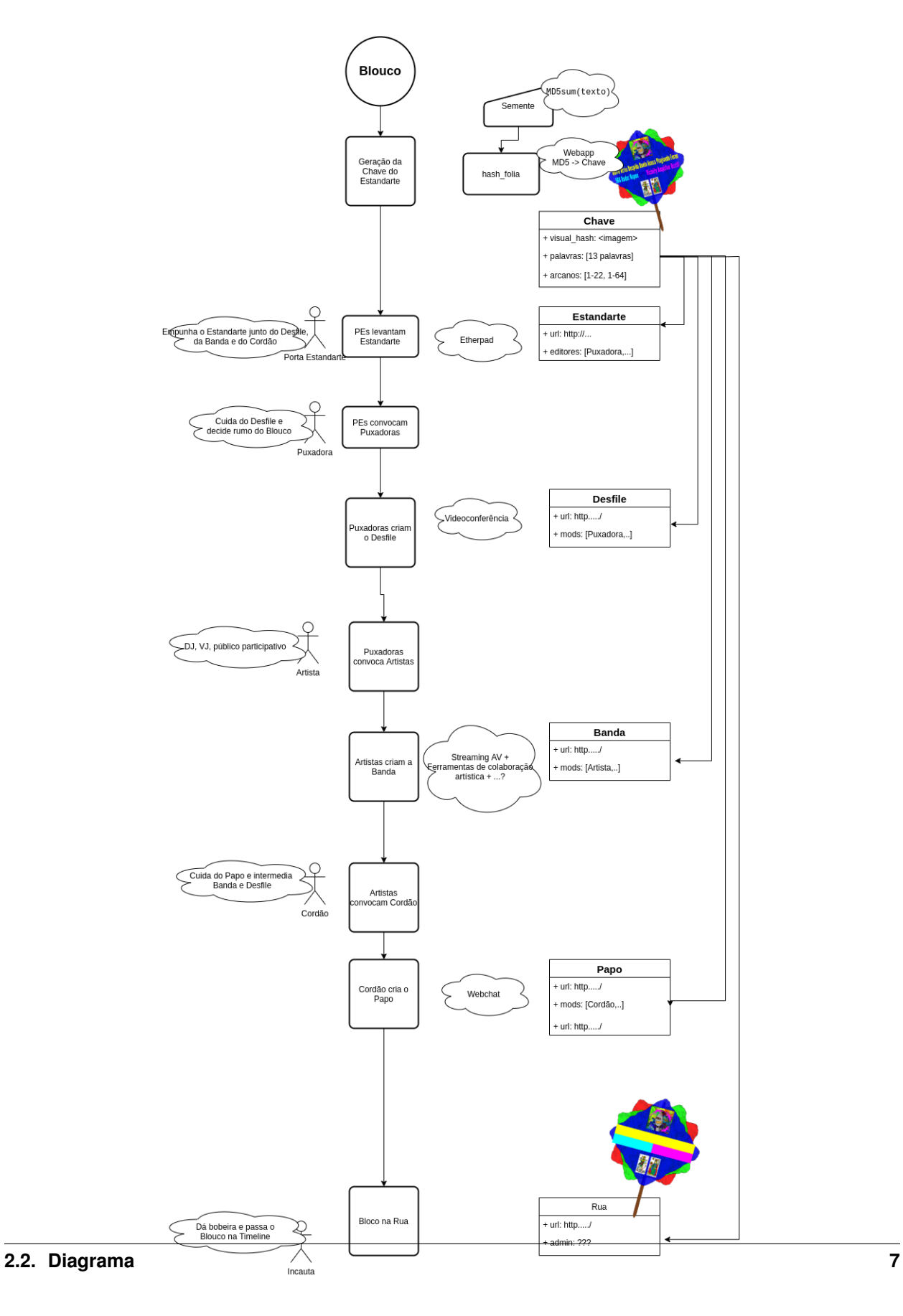

Diagrama sendo desenvolvido no [diagrams.net](https://diagrams.net) e salvos no [repositório git.](https://github.com/blouco/openblouco)

## CAPÍTULO 3

## Ascendendo

## <span id="page-12-0"></span>**3.1 Introdução**

Feito do ponto de vista da Incauta; elementos são mencionados conforme ela toma contato com eles.

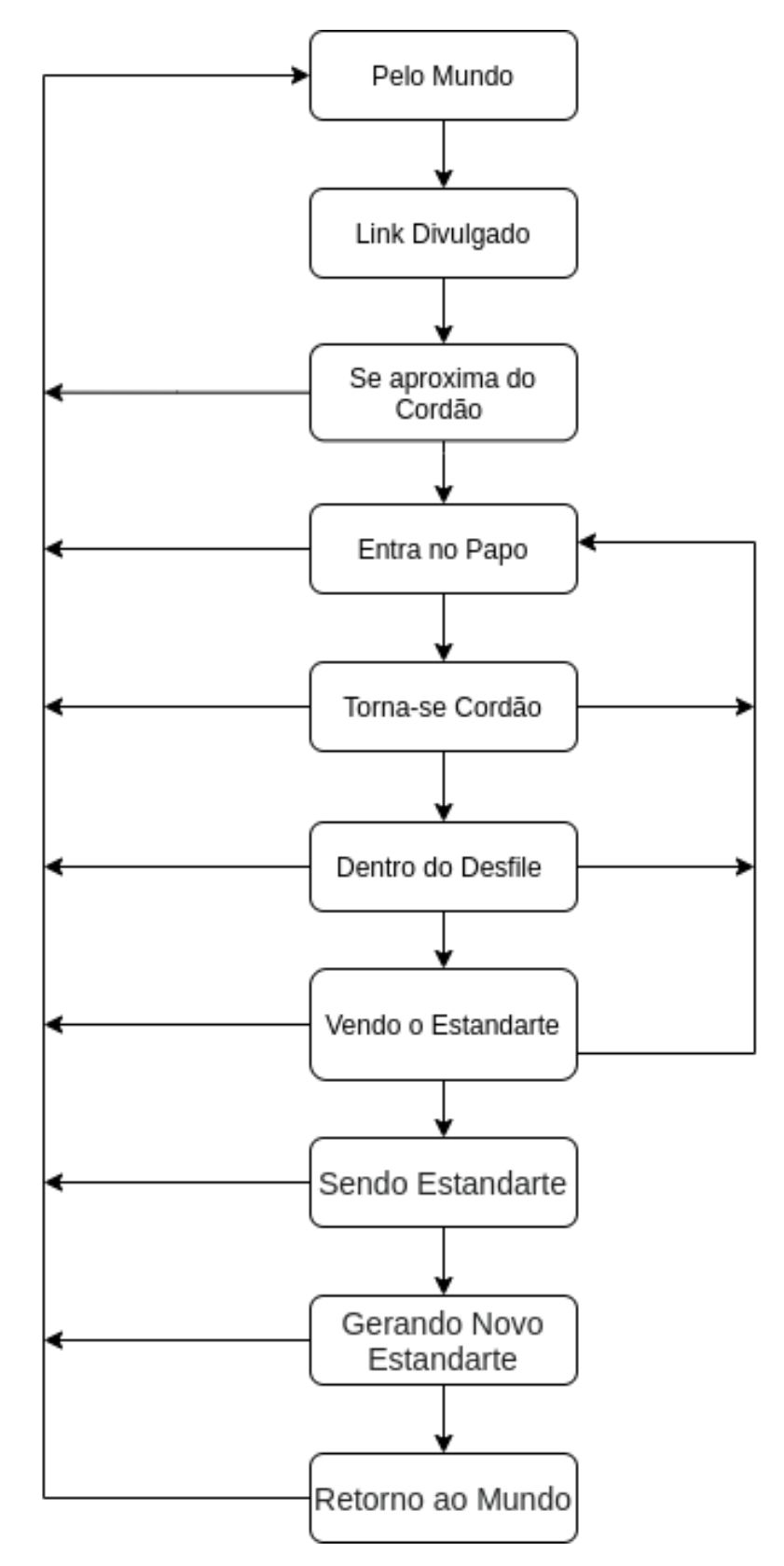

Diagrama sendo desenvolvido no [diagrams.net](https://diagrams.net) e salvos no [repositório git.](https://github.com/blouco/openblouco)

Imagens: [Ten Ox-herding Pictures,](https://terebess.hu/english/oxherding.html) por Yokō Tatsuhiko; [CBD Tarot de Marseille,](http://www.cbdtarot.com/download/) por Yoav Ben-Dov

### **3.2 Pelo Mundo**

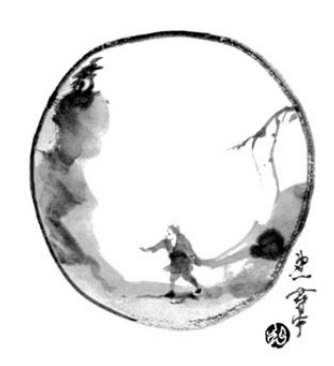

Incauta navega pelas redes

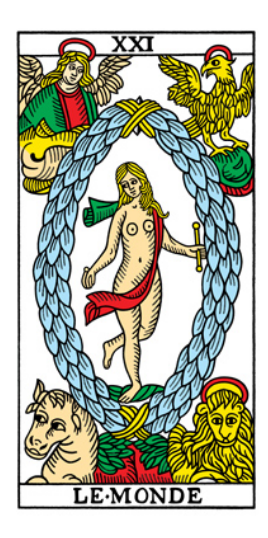

<https://youtu.be/uHPNehDU0UE>

## **3.3 Link Divulgado**

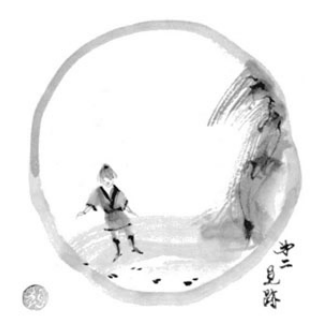

Link aponta a Rua.

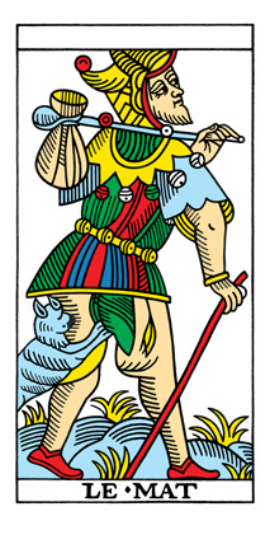

<https://youtu.be/wwupfkJubNk>

#### **3.4 Aproxima-se da Rua**

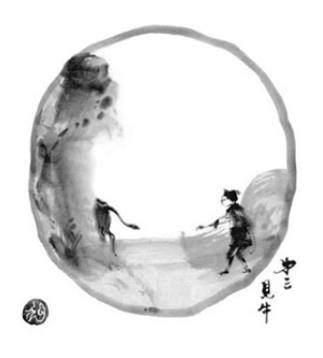

A Rua é um site simples, onde há:

- um web player para transmitir a Banda
- um documento somente leitura, contendo:
	- Calorosas boas vindas
	- Introdução à ideia do Blouco
	- Link para entrar no Papo
- se possível, um embed do Papo no próprio site para facilitar o acesso.

A Banda é um streaming audiovisual, com gestão centralizada em uma pessoa, mas podendo ser distribuída em diversas fontes alternadas, coordenadas por uma ou mais Mixers. É organizada através de seu próprio ambiente.

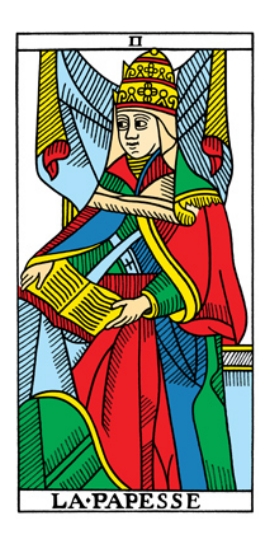

<https://youtu.be/1hezI7JzyH0>

### **3.5 Entra no Papo**

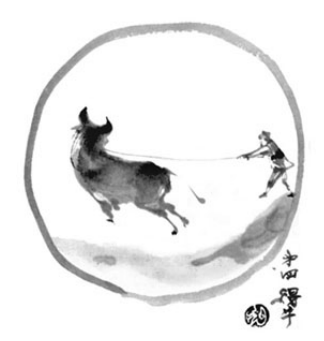

O Papo é uma plataforma *chat* onde as pessoas possam escolher apelidos e haja mecanismos de moderação, feita coletivamente por Cordões.

A Incauta pode tornar-se Cordão através de um mecanismo ainda a ser definido.

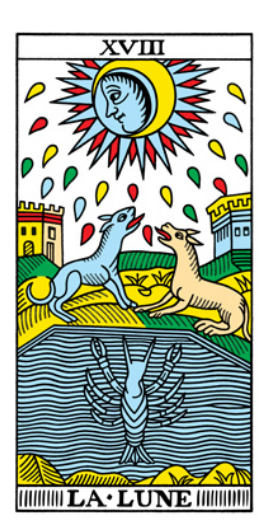

<https://youtu.be/T85tj-5ed6s>

### **3.6 Torna-se Cordão**

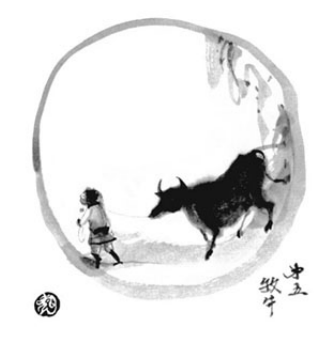

Um canal separado da plataforma utilizada para o Papo será destinada para quem voluntariar-se como Cordão, tendo a tarefa de ajudar a manter o ambiente em segurança e também de servir de "membrana" para a Banda e o Desfile, com algum mecanismo simples de convite ou veto (e.g. 2 pessoas precisam autorizar), ou critério colaborativo.

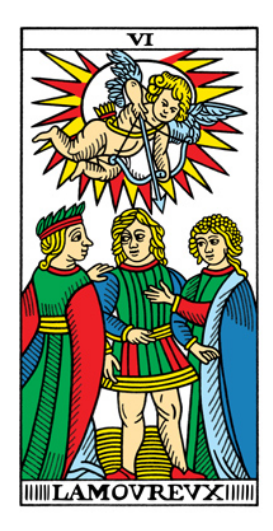

[https://youtu.be/-QPGp7tih\\_U](https://youtu.be/-QPGp7tih_U)

#### **3.7 Dentro do Desfile**

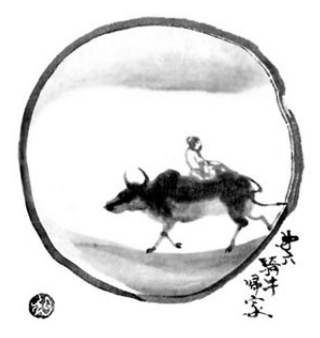

O Desfile é uma sala de videoconferência, onde as pessoas podem interagir por vídeo e/ou áudio, em paralelo à música da Banda.

Suas moderação a princípio é autogerida, mas deve haver protocolos simples de emergência em caso de ataques.

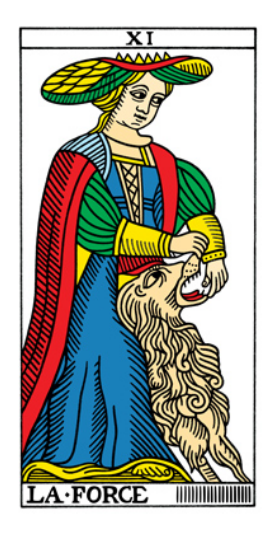

[https://youtu.be/ZS\\_-t9TBoqs](https://youtu.be/ZS_-t9TBoqs)

#### **3.8 Vendo o Estandarte**

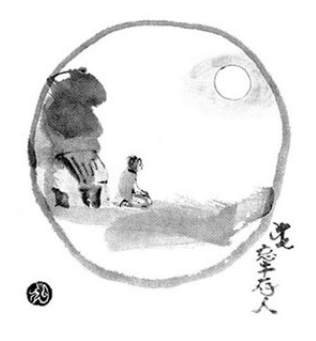

O Estandarte é a central de organização e planejamento de todo o Blouco, de onde saem os links de organização da Banda, do Cordão. O link de acesso somente-leitura é colado periodicamente no chat do Desfile.

Ele é acessado em modo somente-leitura pela Banda e pelo Desfile e ajuda a organizá-los, e acessível com escrita pela Porta-Estandarte.

As funções do papel de Porta-estandarte são:

- Manter o documento Estandarte atualizado
- Fazer a costura e assegurar que tudo vai bem entre os diferentes documentos e salas
- Gerar informações para a criação de um novo Estandarte

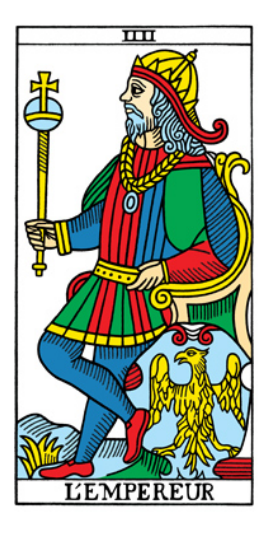

<https://youtu.be/CqKmB4Bt1Ks>

#### **3.9 Sendo Estandarte**

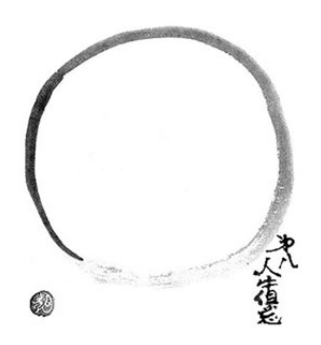

O acesso com escrita do documento do Estandarte é liberado para todos do Cordão. Após um tempo de interação com o documento, seu conteúdo é passado pela Porta-Estandarte através de um Hash MD5, cujo conteúdo será usado como semente para o sorteio das palavras de geração do próximo Estandarte.

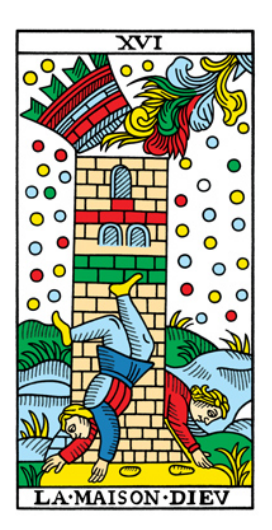

<https://youtu.be/G1yukIKhzw0>

#### **3.10 Gerando novo Estandarte**

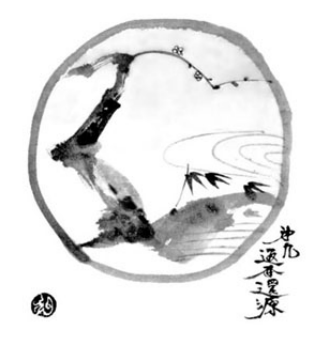

A base de início de um Estandarte é uma "senha" de N (a definir) palavras escolhidas da *lista Diceware*. Seus componentes são utilizados para criar:

- O nome do documento do próximo Estandarte
- O nome da stream de transmissão da Banda
- O nome do ambiente do Desfile
- Uma arte composta de "visual hashes" / "identicons" relacionados à frase, a imagem-símbolo do próximo Estandarte

O método mais prático para sortear as palavras é colar a lista no serviço [Random.org Lists,](https://www.random.org/lists/?mode=advanced) e configurar as opções avançadas para utilizar o conteúdo do Hash como semente (*seed*) do algoritmo de sorteio.

Após sortear as palavras, a Porta-Estandarte constrói o novo Estandarte e os outros componentes iniciais necessários do Blouco, e transmite o link somente-leitura do Cordão para todes.

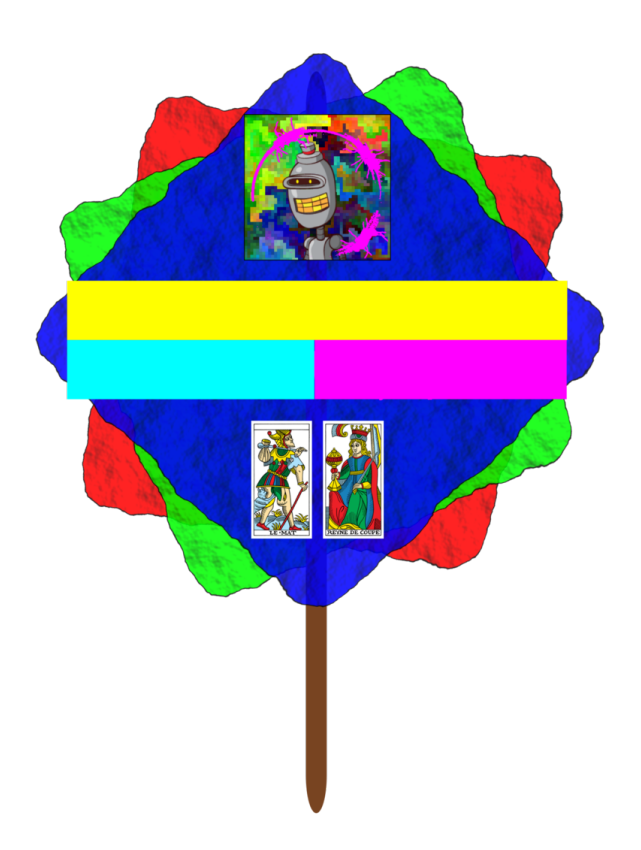

Fig. 1: Composição de Robohash.org, arrival\_logograms e Vizhash a partir do texto "blouco"

## **Blouco - Estandarte**

#### Chave

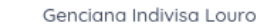

- Diabo Altivo Gongo
- Embarque Frase Pastinha
- Imunizar Homens Cliente
- Prefixo

18

#### Links

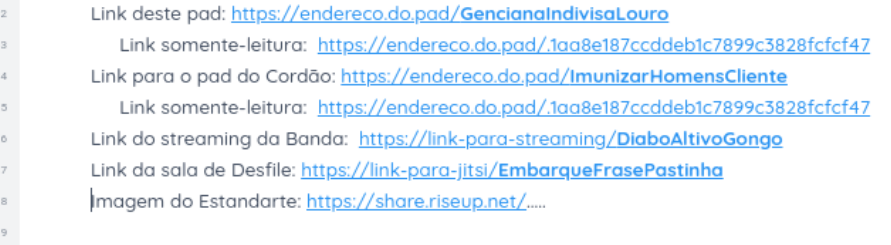

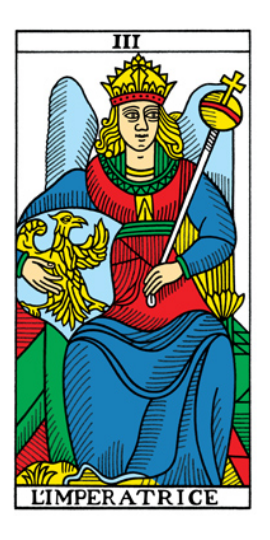

<https://youtu.be/Rp7yR8g4Jb8>

## **3.11 Retorno ao Mundo**

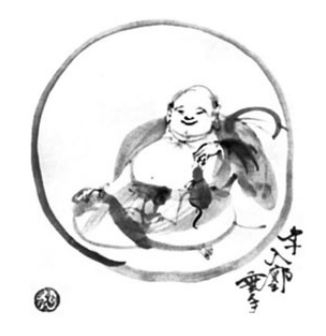

Incauta volta para as redes, falando sobre o Blouco e anunciando o link do próximo Estandarte.

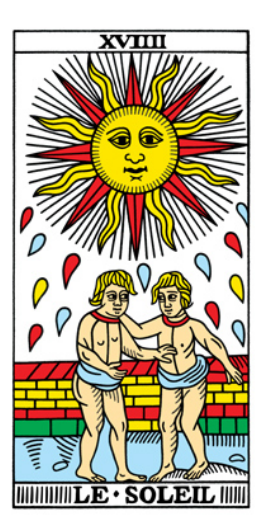

<https://youtu.be/aLUqvPKG6bU>